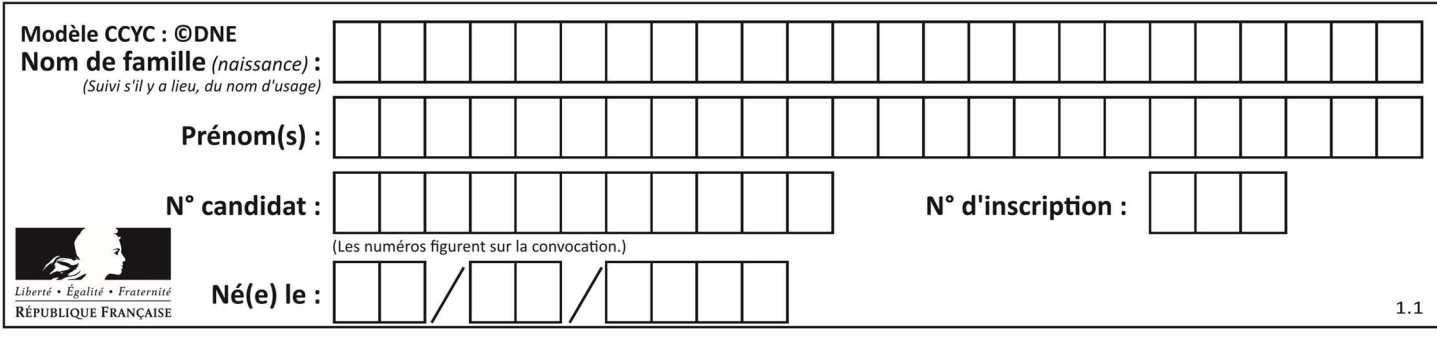

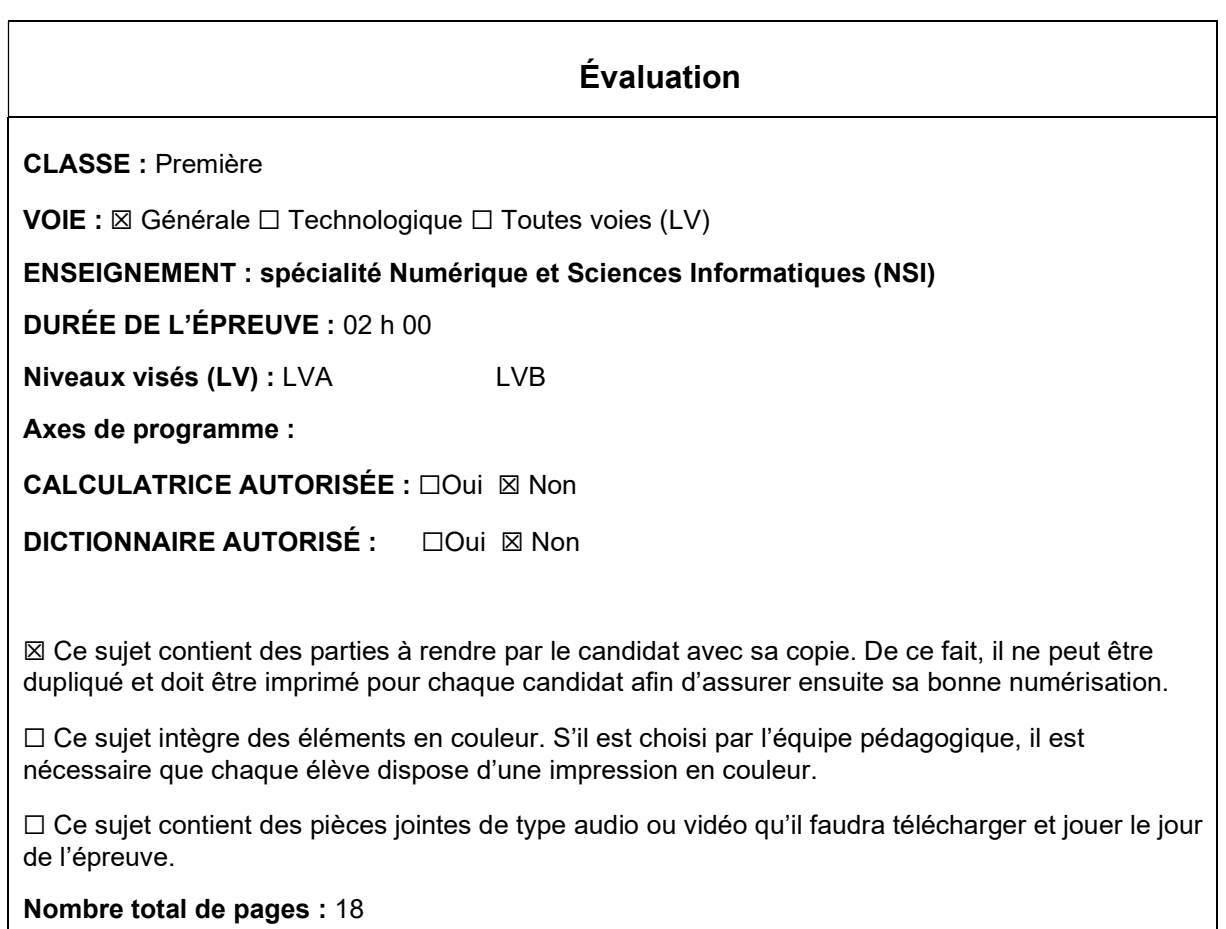

L'épreuve consiste en 42 questions, rangées en 7 thèmes.

Le candidat gagne 1 point pour la réponse correcte et obtient un résultat nul pour une réponse fausse, une absence de réponse ou une réponse multiple.

Le résultat obtenu est transformé en note sur 20 selon la formule : nombre de points obtenus x 20/42.

# Le candidat indique ses réponses aux questions en pages 3 et 4. Seules les pages 1 à 4 sont rendues par le candidat à la fin de l'épreuve, pour être numérisées.

Les questions figurent sur les pages suivantes.

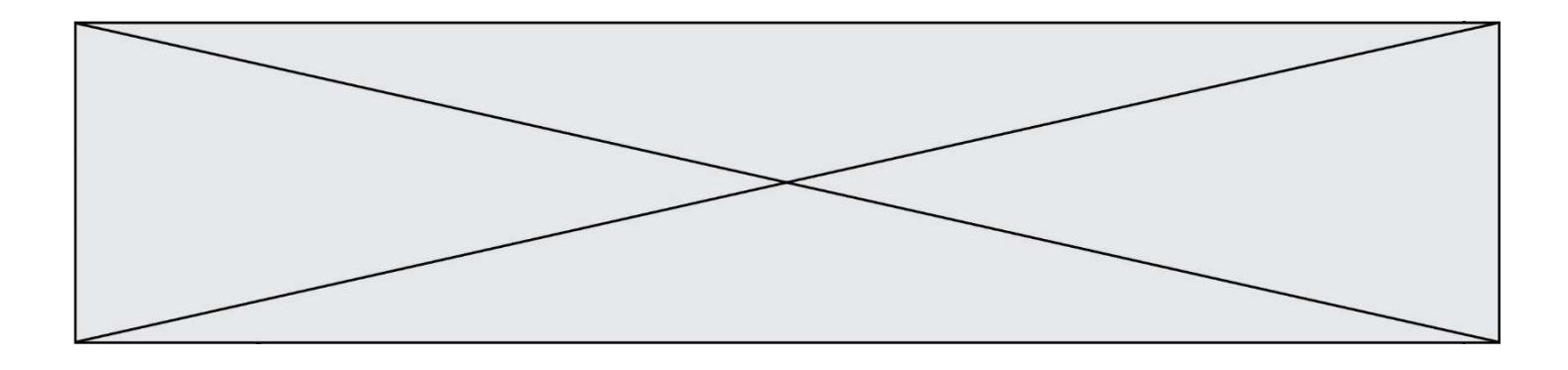

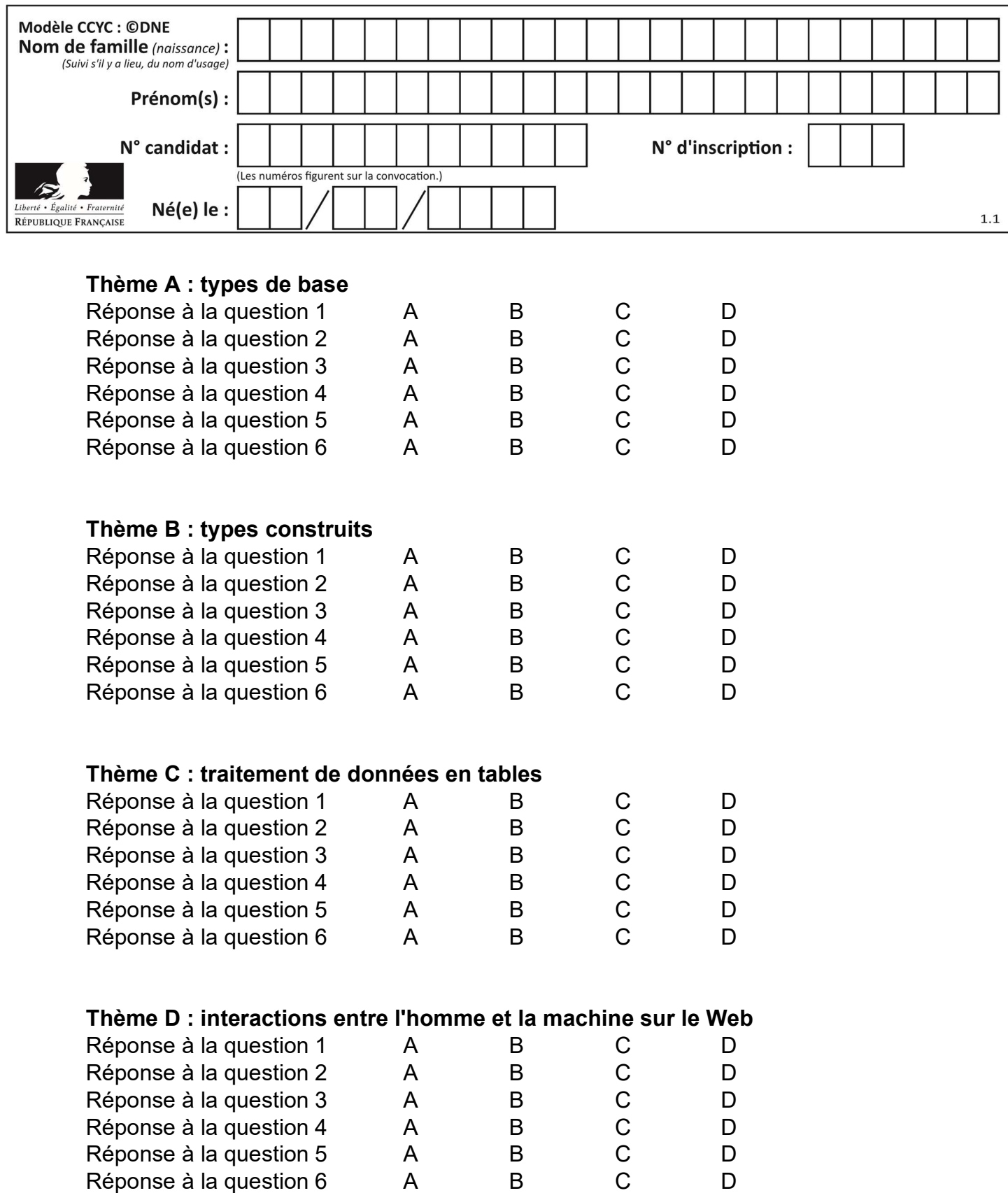

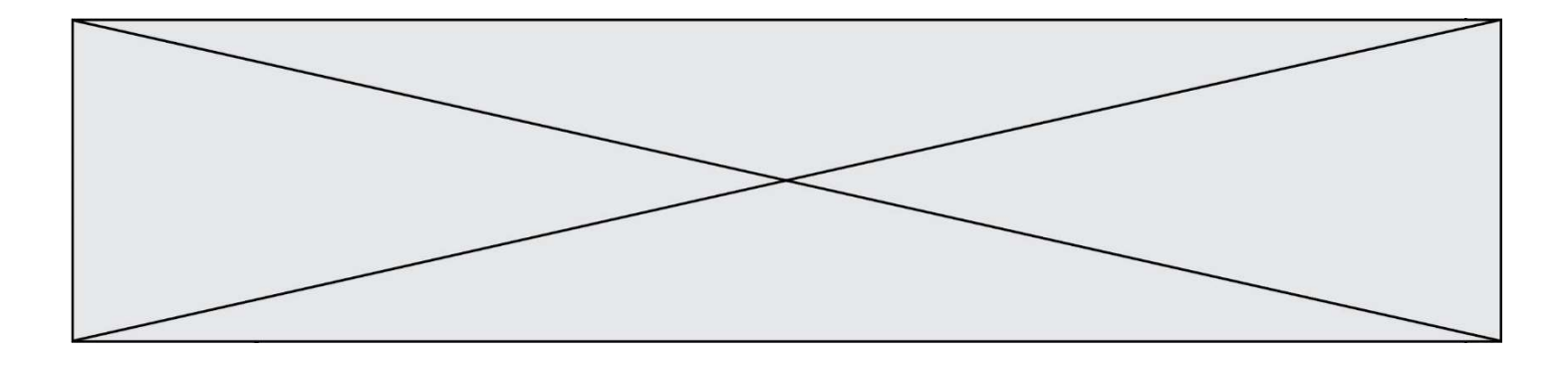

# Thème E : architectures matérielles et systèmes d'exploitation

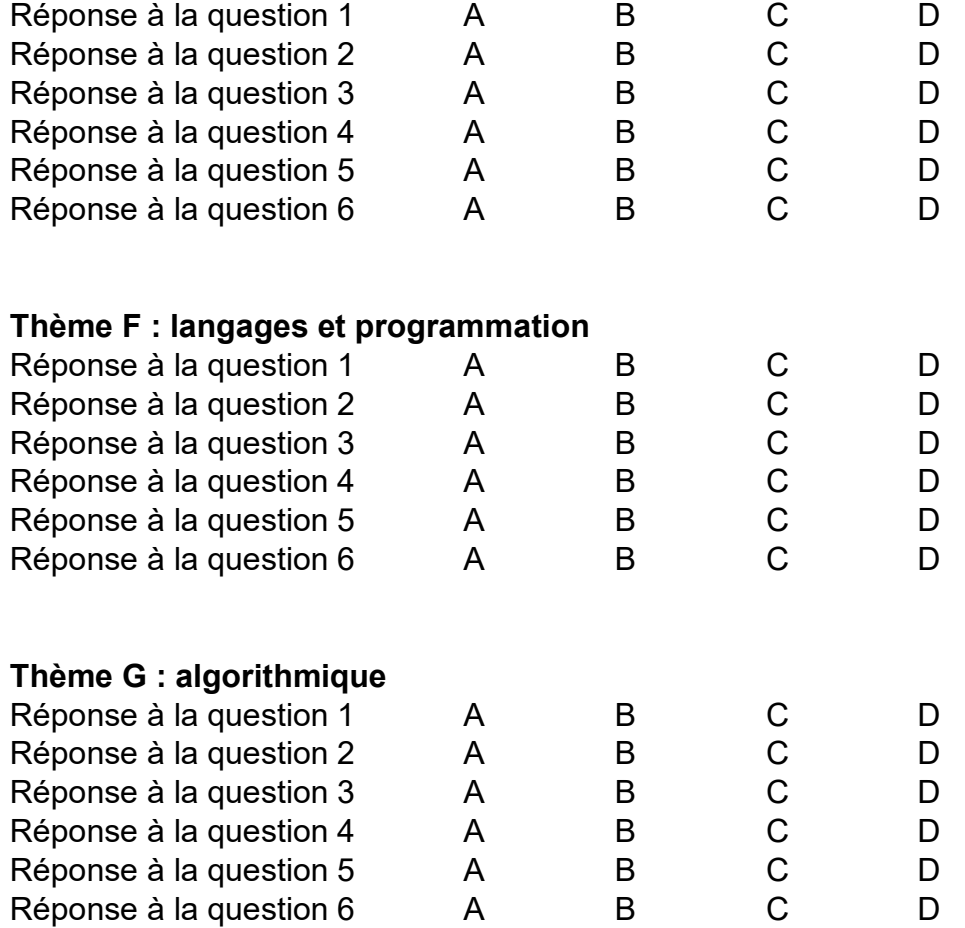

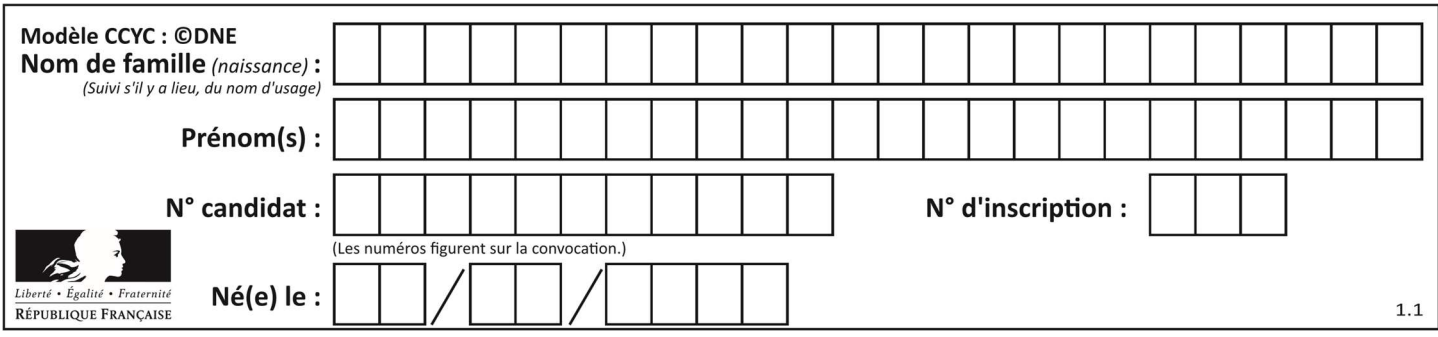

# Thème A : types de base

# Question A 1

Un nombre entier signé est codé en complément à deux sur 8 bits par : 0111 0101. Que peut-on dire ?

# Réponses

- A c'est un nombre positif
- B c'est un nombre négatif
- C c'est un nombre pair
- D 7 bits auraient suffi à représenter cet entier signé en complément à deux

# Question A 2

Dans quel système de numération 3F5 représente-t-il un nombre entier ?

# Réponses

- A binaire (base 2)
- B octal (base 8)
- C décimal (base 10)
- D hexadécimal (base 16)

# Question A 3

Quelle est la représentation décimale de l'entier qui s'écrit AB en hexadécimal? Réponses

- A 111
- B 171
- C 21
- D 1011

# Question A 4

Le codage d'une couleur se fait à l'aide de trois nombres compris chacun, en écriture décimale, entre 0 et 255 (code RVB).

La couleur « vert impérial » est codée, en écriture décimale, par (0, 86, 27). Le codage hexadécimal correspondant est :

# Réponses

- A (0, 134, 39)
- B (0, 134, 1B)
- C (0, 56, 1B)
- D (0, 56, 39)

# Question A 5

Quel est le nombre minimal de bits nécessaire pour représenter l'entier positif 79 en binaire ?

- A 2
- B 6

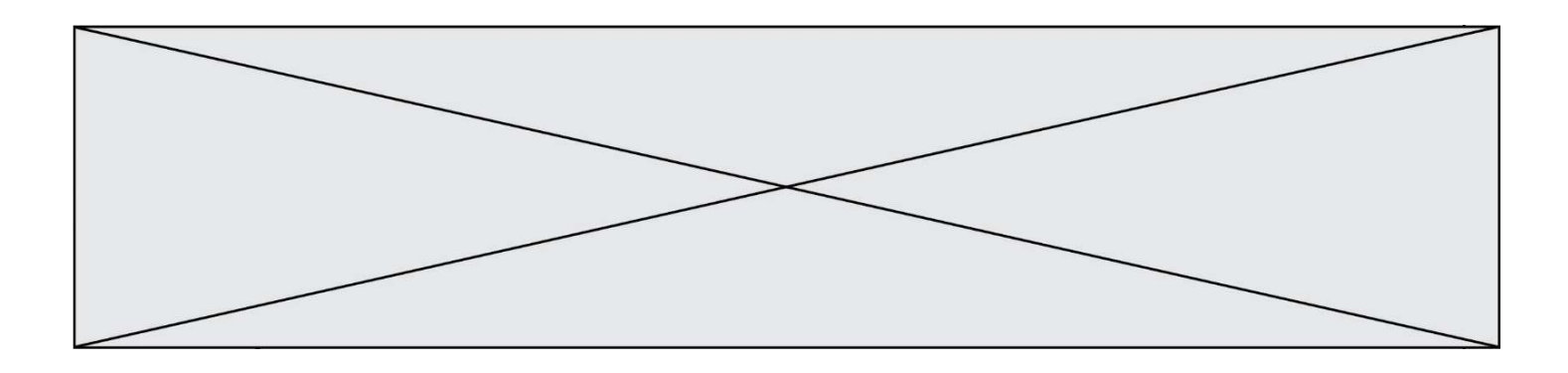

- C 7
- D 8

# Question A 6

Parmi les propositions suivantes, laquelle est la représentation binaire de 761 ? Réponses

- A 11 1100 1101
- B 11 1110 0101
- C 10 0111 1001 D 10 1111 1001

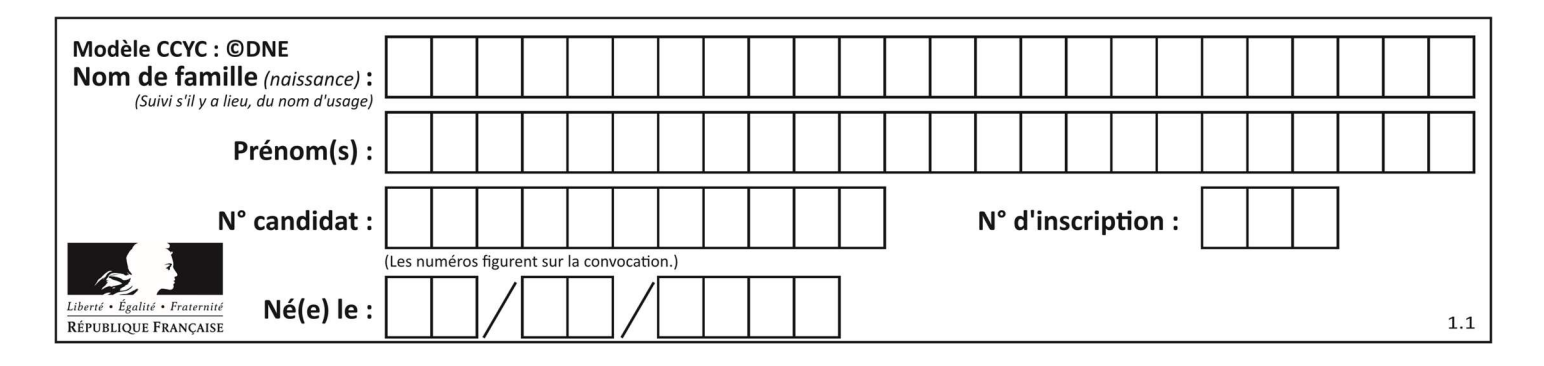

# Thème B : types construits

# Question B 1

On dispose d'une liste définie par  $L = [15, 17, 12, 23]$ . Quelle est la valeur de L après l'instruction L[2] = 25 ?

# Réponses

```
A [15,25,12,23]
B [15,17,25,12,23] 
C [15,17,25,23]
D [15,17,12,25,23]
Question B 2
On définit : 
   tab = [ ('Léa', 14), ('Guillaume', 12), ('Anthony', 16), ('Anne', 15) ]
```
Quelle est la valeur de l'expression [x[0] for x in tab if x[1]>=15] ?

#### Réponses

```
A [('Anthony', 16), ('Anne', 15)]
B ['Anthony', 'Anne']
C [16, 15]
D TypeError : 'tuple' object is not callable
```
# Question B 3

Quel est le type de la variable billes définie par :

```
billes = {'vert': 6, 'rouge': 15, 'bleu': 11, 'jaune': 2, 'orange': 17 }
```
#### Réponses

- A c'est une séquence
- B c'est une liste
- C c'est une liste de listes
- D c'est un dictionnaire

# Question B 4

Voici une définition incomplète d'une fonction qui renvoie le couple du quotient et du reste de la division euclidienne :

```
def divEuclid(n,d): 
    '''renvoie le couple formé du quotient et du reste dans la division de n par d''' 
   q = 0while n-d > 0:
     q = q + 1 n = n - d 
    .......
```
Par quelle instruction faut-il remplacer la ligne en pointillés pour que l'appel

```
(quotient,reste) = divEuclid(15,6)
```
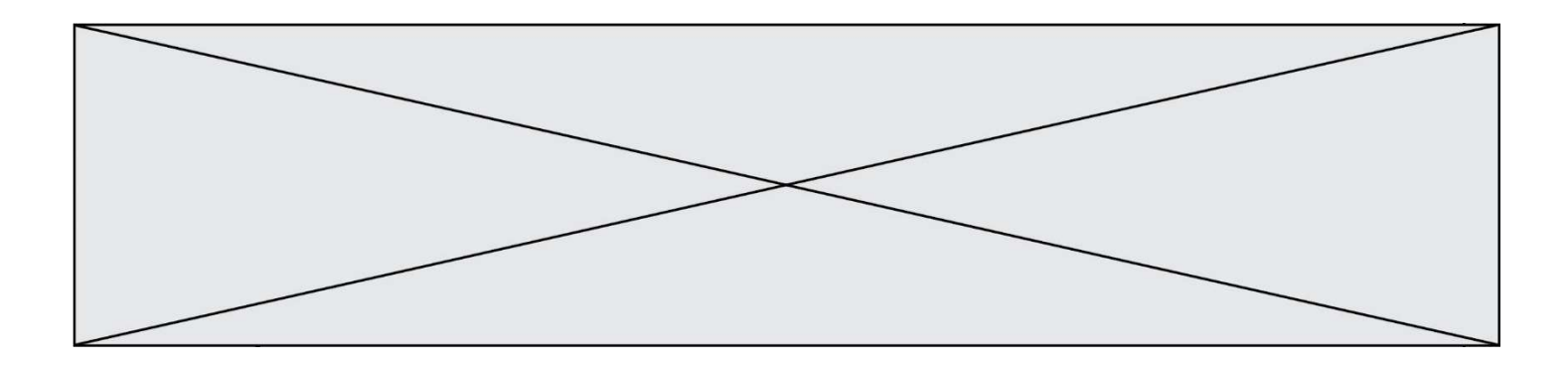

affecte les valeurs attendues ?

# Réponses

- A (q,n)
- B (quotient,reste)
- C return (q,n)
- D return (quotient,reste)

# Question B 5

On considère le dictionnaire

D = {1: 3, 2: 4, 3: 5, 4: 2, 5: 1}

Quelle est la valeur de D[D[D[2]]] ? Réponses

- A 2 B 3 C 4
- D 5

# Question B 6

```
On exécute le script suivant :
```

```
inventaire = {'pommes': 430, 'bananes': 312, 
               'oranges' : 274, 'poires' : 137} 
stock = 0for fruit in inventaire.keys(): 
 if fruit != 'bananes': 
         stock = stock + inventaire[fruit]
```
Que contient la variable stock à la fin de cette exécution ?

```
A {430, 274, 137}
B 312
C 841
D { 'pommes', 'oranges', 'poires' }
```
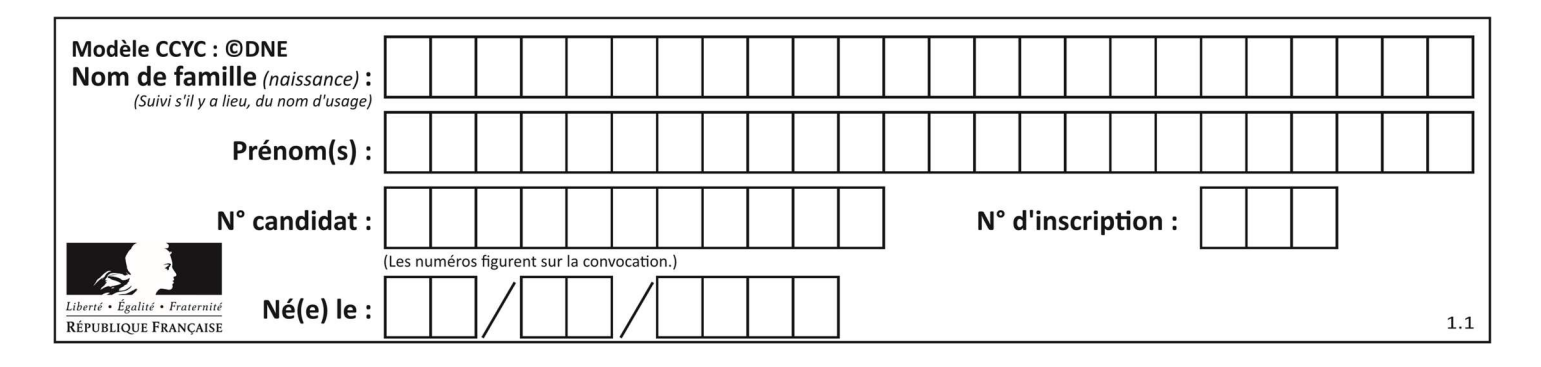

# Thème C : traitement de données en tables

# Question C 1

Un fichier CSV …

# Réponses

- A ne peut être lu que par un tableur
- B est l'unique format utilisé pour construire une base de données
- C est un fichier texte
- D est un format propriétaire

# Question C 2

On exécute le code suivant :

```
collection = [('Renault', '4L', 1974, 30), 
 ('Peugeot', '504', 1970, 82), 
 ('Citroën', 'Traction', 1950, 77)]
```
Que vaut collection[1][2] ?

# Réponses

A 1970 B '4L' C ('Peugeot', '504', 1970, 82) D ('Renault', '4L', 1974, 30)

# Question C 3

Une table d'un fichier client contient le nom, le prénom et l'identifiant des clients sous la forme :

```
clients = [ ("Dupont", "Paul", 1), 
 ("Durand", "Jacques", 2), 
 ("Dutronc", "Jean", 3), 
          ...]
```
En supposant que plusieurs clients se prénomment Jean, que vaut la liste x après l'exécution du code suivant ?

```
x = \lceil]
for i in range(len(clients)): 
   if clients[i][1] == "Jean":
          x = clients[i]
```
# Réponses

A Une liste de tuples des noms, prénoms et numéros de tous les clients prénommés Jean

- B Une liste des numéros de tous les clients prénommés Jean
- C Un tuple avec le nom, prénom et numéro du premier client prénommé Jean
- D Un tuple avec le nom, prénom et numéro du dernier client prénommé Jean

# Question C 4

On définit :

```
T = [ {'fruit': 'banane', 'nombre': 25}, {'fruit': 'orange', 'nombre': 124},
      {'fruit': 'pomme', 'nombre': 75}, {'fruit': 'kiwi', 'nombre': 51} ]
```
Quelle expression a pour valeur le nombre de pommes ?

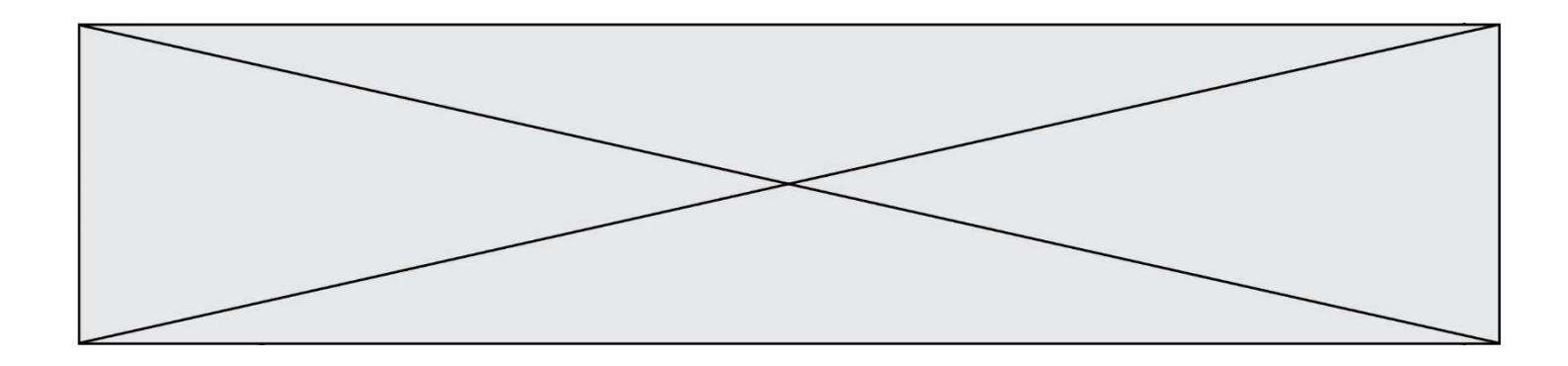

# Réponses

- A T[2]['nombre']
- B T[2,'nombre']
- C T[3]['nombre']
- D T[3,'nombre']

# Question C 5

Qu'est-ce que le format de fichier CSV ?

# Réponses

- A un format de fichier mis au point par Microsoft pour Excel
- B un format de fichier pour décrire une base de données
- C un format de fichier où les données sont séparées par un caractère tel qu'une virgule
- D un format de fichier décrivant une page Web

# Question C 6

Laquelle de ces listes de chaînes de caractères est triée en ordre croissant ? Réponses

- A ['Chat', 'Chien', 'Cheval', 'Cochon']
- B ['Chat', 'Cheval', 'Chien', 'Cochon']
- C ['Chien', 'Cheval', 'Cochon', 'Chat']
- D ['Cochon', 'Chien', 'Cheval', 'Chat']

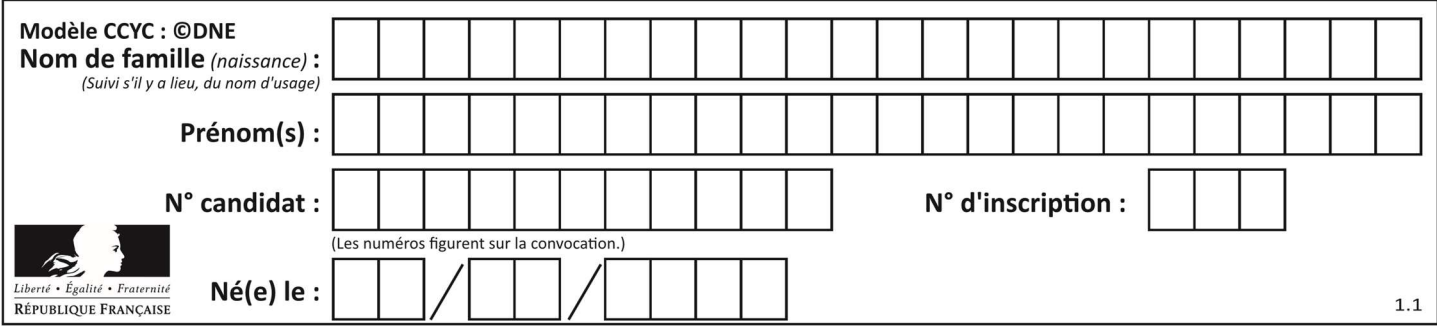

# Thème D : interactions entre l'homme et la machine sur le Web

# Question D 1

Parmi les réponses suivantes, que permet d'effectuer la méthode POST du protocole HTTP ?

# Réponses

- A Définir le style d'une page web
- B Pirater des données bancaire
- C Envoyer une page web vers le client
- D Envoyer les données saisies dans un formulaire HTML vers un serveur

# Question D 2

Saisir l'URL http://monsite.com/monprogramme.py?id=25 dans la barre d'adresse d'un navigateur ne peut jamais permettre :

# Réponses

- A d'obtenir une image
- B d'envoyer une requête GET
- C d'envoyer une requête POST
- D d'exécuter un programme Python sur le serveur

# Question D 3

Parmi les balises HTML ci-dessous quelle est celle qui permet à l'utilisateur de saisir son nom dans un formulaire en respectant la norme HTML ?

# Réponses

- A <select />
- B <form />
- C <input type="text" />
- D <input type="name" />

# Question D 4

Un navigateur affiche la page HTML suivante :

```
<html lang="fr"> 
<head> 
    <meta charset="utf-8"> 
    <link rel="stylesheet" href="style.css"> 
   <title>Un bouton</title>
</head> 
<body> 
   <br />button onclick="maFonction()">Cliquer ici</button>
</body> 
<script src="script.js"></script> 
</html>
```
Lorsque l'on clique sur le bouton, l'action déclenchée maFonction() est définie :

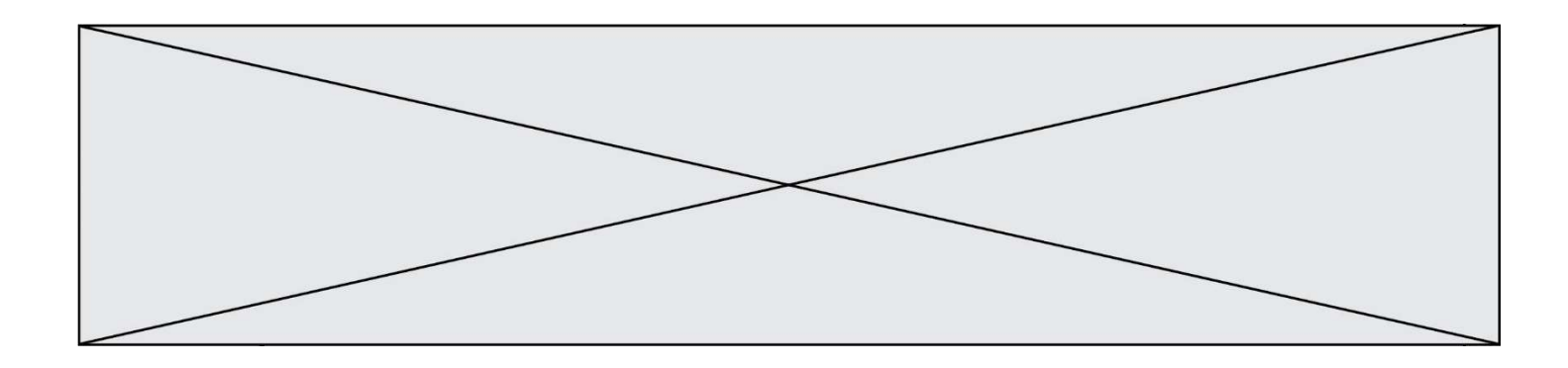

- A dans le fichier HTML seul
- B dans le fichier style.css
- C dans une bibliothèque prédéfinie du navigateur
- D dans le fichier script.js

# Question D 5

Quelle méthode d'envoi des paramètres est-il préférable d'utiliser, pour un formulaire d'une page web, destiné à demander à l'utilisateur un mot de passe pour se connecter (le protocole utilisé est HTTPS) ?

# Réponses

- A la méthode PASSWORD
- B la méthode CRYPT
- C la méthode GET
- D la méthode POST

# Question D 6

Un élève a écrit une fonction Javascript qui détermine la moyenne des valeurs entrées par l'utilisateur dans un formulaire de sa page HTML.

Il place sa fonction Javascript :

- A entre la balise <js> et la balise </js>
- B entre la balise <code> et la balise </code>
- C entre la balise <script> et la balise </script>
- D entre la balise <javascript> et la balise </javascript>

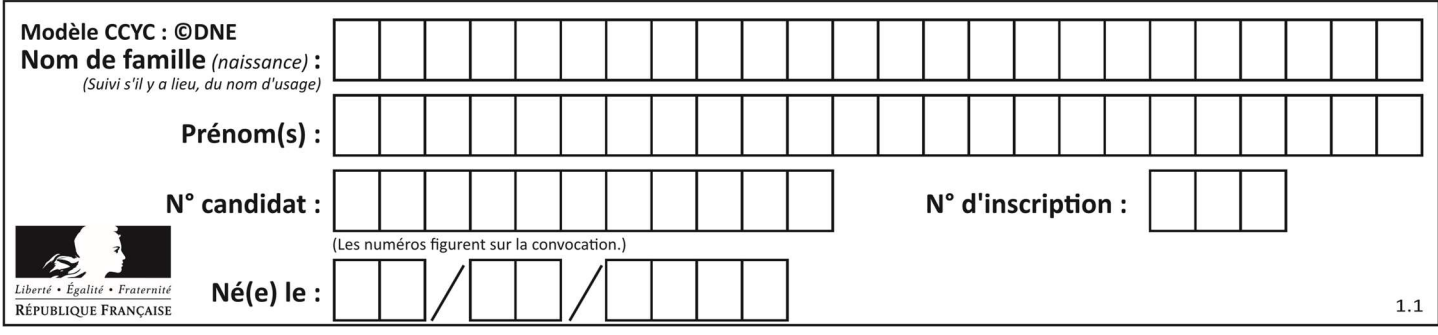

# Thème E : architectures matérielles et systèmes d'exploitation

# Question E 1

Parmi les dispositifs d'entrée et de sortie suivants, lequel est uniquement un capteur ? Réponses

- A la diode
- B l'écran tactile
- C le thermomètre
- D le moteur pas à pas

# Question E 2

Quelles sont les quatre parties distinctes de l'architecture de Von Neumann ? Réponses

- A L'unité logique, l'unité de contrôle, la mémoire et les dispositifs d'entrée-sortie
- B L'écran, le clavier, le disque dur et le micro-processeur
- C Le disque dur, le micro-processeur, la carte-mère et la carte graphique
- D La mémoire des programmes, la mémoire des données, les entrées-sorties et l'unité logique

# Question E 3

Lorsqu'un utilisateur lance une application, le système d'exploitation va l'ouvrir dans :

# Réponses

- A un espace disponible du disque SSD
- B un espace disponible du disque HDD
- C un espace disponible de la RAM
- D un espace disponible de la ROM

# Question E 4

Parmi les commandes suivantes, laquelle permet à n'importe quel utilisateur d'exécuter le fichier appelé jeu ?

#### Réponses

- A chmod u+x jeu
- B chmod u+rwx jeu
- C chmod a+x jeu
- D chmod a-x jeu

# Question E 5

Sous Linux, la console indique que l'utilisateur se trouve dans le dossier /var/lib. Quelle commande doit-il exécuter pour revenir dans son dossier personnel /home/martin ?

# Réponses

- A  $cd$  ~
- B cd /home
- C dir
- D dir /home/martin

# Question E 6

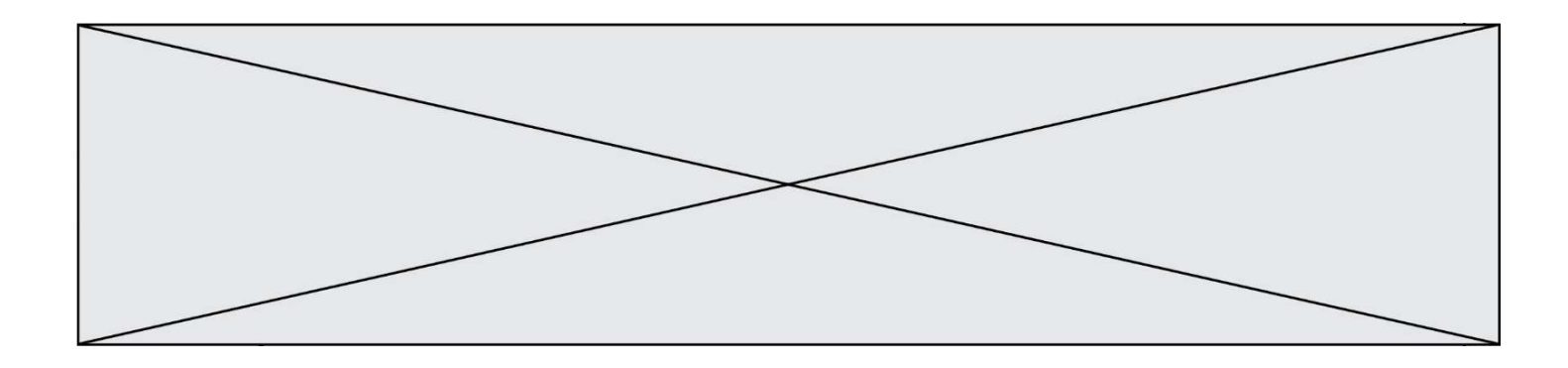

Lequel de ces périphériques n'est pas un périphérique d'entrée ?

- A le moniteur
- B le clavier
- C la souris<br>D le scanne
- le scanner

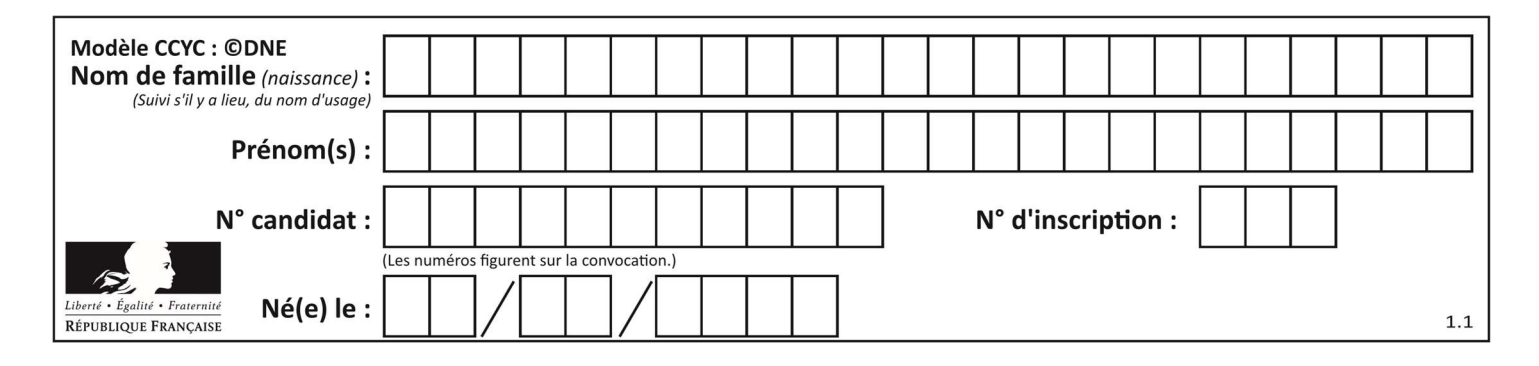

# Thème F : langages et programmation

# Question F 1

La documentation de la bibliothèque random de Python précise :

```
random.randint(a, b) 
    Renvoie un entier aléatoire N tel que a \leq N \leq b.
```
Quelle est l'expression Python permettant de simuler le tirage d'un dé à 6 faces après avoir exécuté import random ?

# Réponses

- A random.randint(6)
- B random.randint(1,6)
- C random.randint(1,7)
- D random.randint(0,6)

# Question F 2

On exécute le script suivant :

```
a = 10if a < 5:
   a = 20elif a < 100: 
   a = 500elif a < 1000: 
   a = 1else: 
   a = \emptyset
```
Quelle est la valeur de la variable a à la fin de cette exécution ? Réponses

#### A 1

- B 10
- C 20
- D 500

Question F 3 On définit la fonction :

```
def f(a,b): 
   assert b!=0,'le deuxième argument est nul' 
   result = a/b return result
```
Qu'obtient-on en exécutant la commande  $r = f(4,0)$  ?

# Réponses

```
A une erreur ZeroDivisionError: division by zero et l'arrêt de l'exécution
```
- B une erreur NameError: name 'b' is not defined et l'arrêt de l'exécution
- C une erreur AssertionError: le deuxième argument est nul et la variable r prend la valeur 0
- D une erreur AssertionError: le deuxième argument est nul et l'arrêt de l'exécution

Question F 4

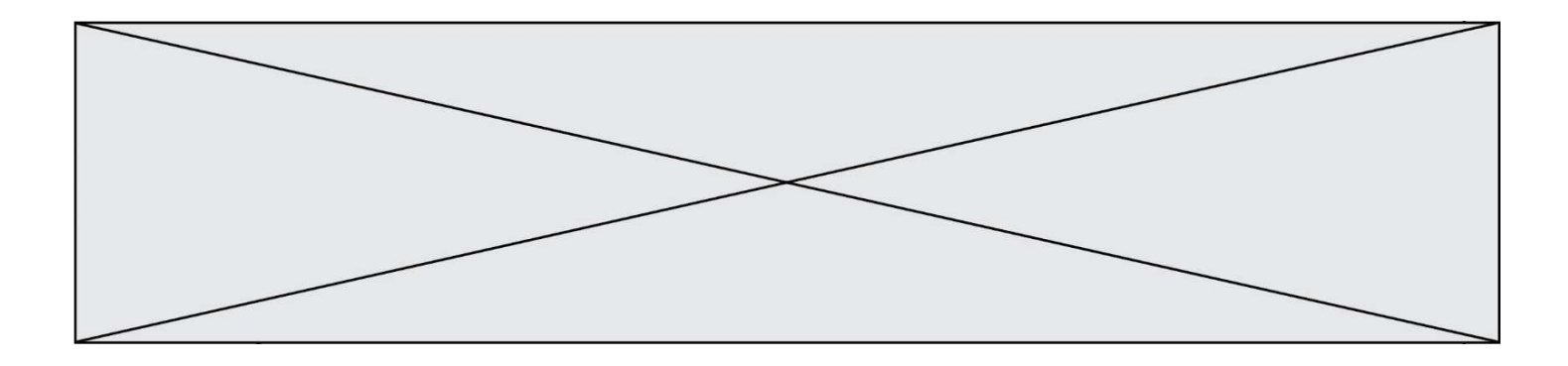

On définit la fonction suivante :

def f(n):  $c = 0$ while  $n > 0$ :  $c = c + 1$  $n = n$  // 2 return c

Quel est la valeur renvoyée par l'appel f(35) ?

# Réponses

A 1 B 5 C 6 D 7

# Question F 5

On souhaite écrire une fonction qui renvoie le maximum d'une liste d'entiers :

```
def maximum(L): 
  m = L[0] for i in range(1,len(L)): 
       if .........: 
         m = L[i] return m
```
Par quoi faut-il remplacer les pointillés pour que cette fonction produise bien le résultat attendu ?

# Réponses

```
A i > m
B L[i] > m 
C L[i] > L[i-1]D L[i] > L[i+1]
```
# Question F 6

On considère le code suivant :

```
def puiss(y,x): 
    res = 1for i in range(x):
          res = res*y 
     return res
```
Quelles sont les préconditions sur les arguments ?

- A les arguments doivent être obligatoirement de type entier non nul
- B les arguments peuvent être de type entier ou flottant
- C le type des arguments n'a pas d'importance
- D il n'y a pas de préconditions dans ce cas

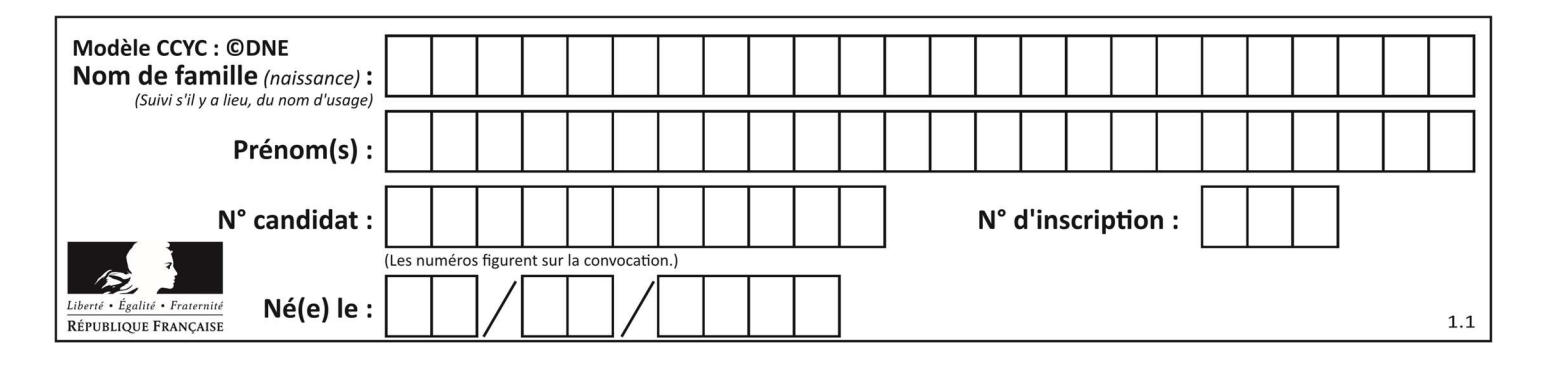

# Thème G : algorithmique

# Question G 1

On définit la fonction suivante :

```
def traitement(liste) : 
  m = 1iste[0]
   for i in range (len(liste)) : 
       if liste[i] > m: 
          m = liste[i] 
    return m
```
Que vaut traitement([-2,5,6,-10,35]) ?

# Réponses

- A None
- $B -10$
- $C 6$
- D 35

# Question G 2

On dispose en quantité illimité de pièces de 1 euro, 2 euros et 5 euros. On veut totaliser une somme de 18 euros. Quelle est la solution donnée par l'algorithme glouton ?

# Réponses

```
A [5, 5, 5, 2, 1]
B [5, 5, 5, 2, 2, 1] 
C [5, 5, 2, 2, 2, 1, 1]
D [5, 2, 2, 2, 2, 1, 1, 1, 1, 1]
```
# Question G 3

Qu'affiche le programme suivant :

```
a = 3b = 4if a > b and a == 3:
     print('vert') 
if a > b and b == 4:
     print('rouge') 
if a == 4 or b > a:
     print('bleu') 
if a == 3 or a < b:
     print('jaune')
```
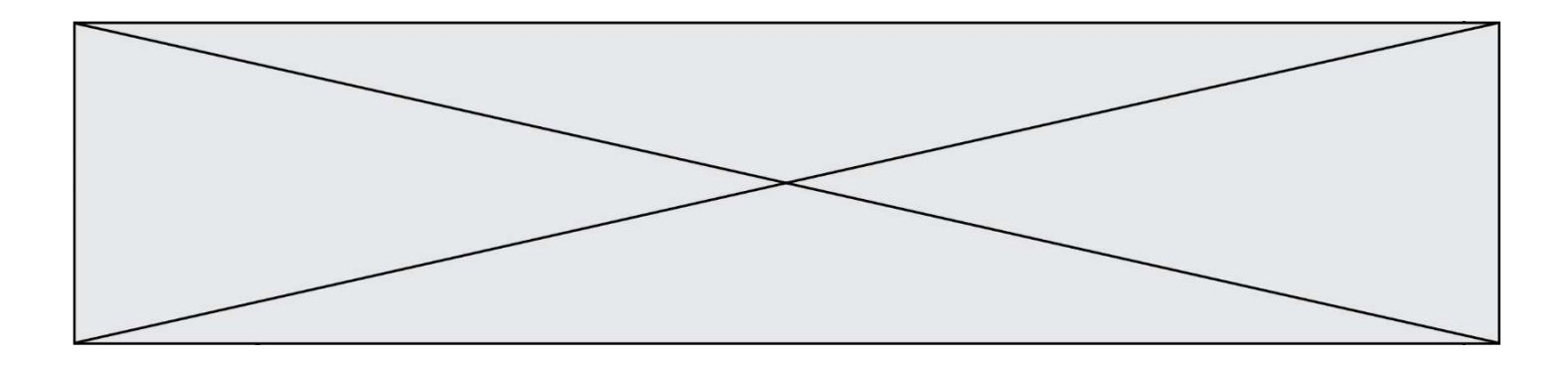

#### Réponses

- A vert rouge
- B bleu jaune
- C bleu
- D vert Jaune

# Question G 4

Que fait la fonction suivante :

```
def trouver(L): 
   i = 0 for j in range(1, len(L)): 
      if L[j] \geq L[i]: i = j 
    return i
```
# Réponses

- A elle renvoie le maximum de la liste
- B elle renvoie le minimum de la liste
- C elle renvoie l'indice de la première occurrence du maximum de la liste
- D elle renvoie l'indice de la dernière occurrence du maximum de la liste

# Question G 5

On exécute le code suivant :

tab = [1, 4, 3, 8, 2]  $S = 0$ for i in range(len(tab)):  $S = S + tab[i]$ 

Que vaut la variable S à la fin de l'exécution ?

Réponses

- A 1 B 8
- C 18
- D 3.6

# Question G 6

En utilisant une recherche dichotomique, combien faut-il de comparaisons avec l'opérateur == pour trouver une valeur dans un tableau trié de 1000 nombres, dans le pire des cas ?

- A 3
- B 10
- C 1000
- D 1024